# **Deloitte.**

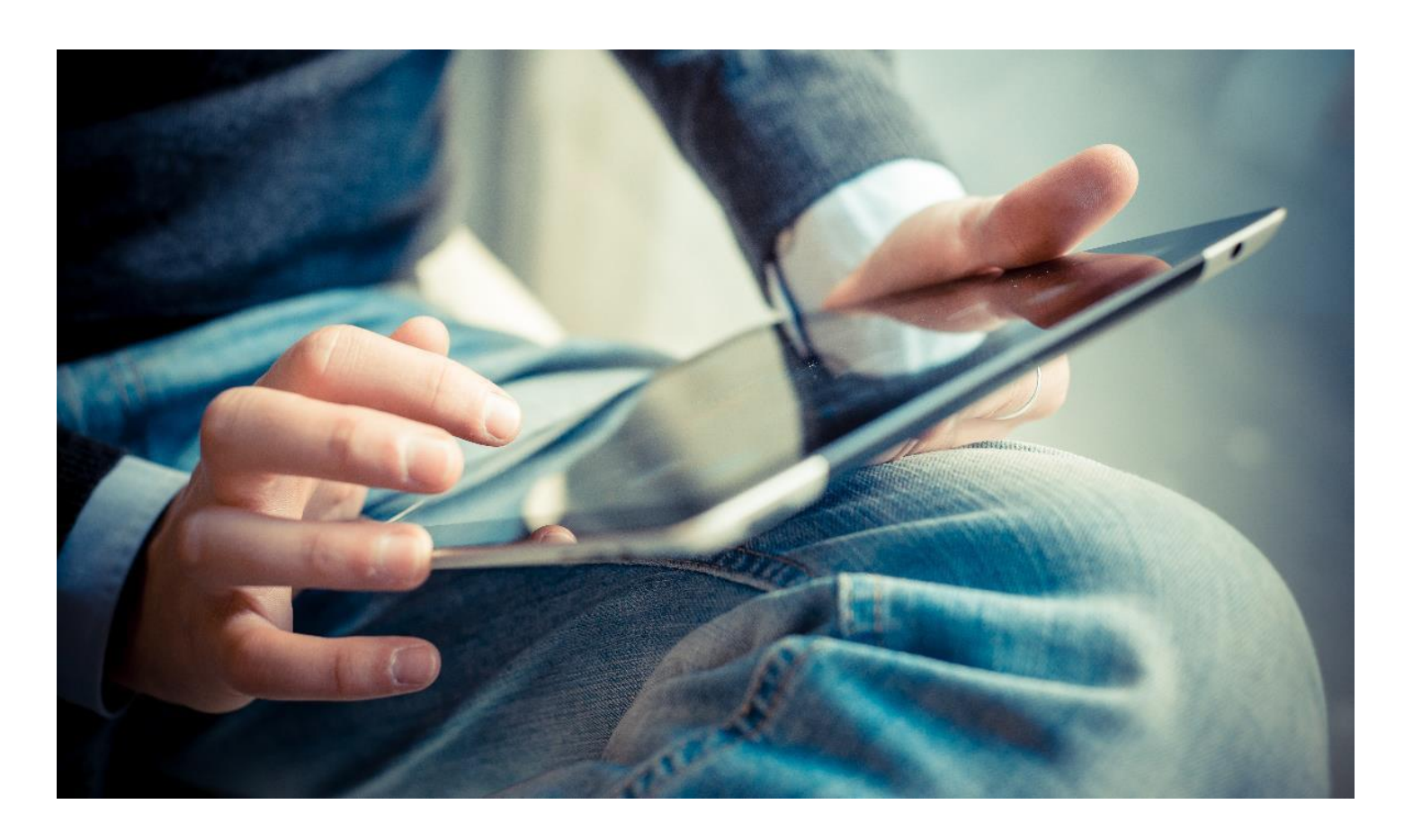

## Online registration and application for a career with Deloitte

Applicable for students of selected institutions who are looking to apply for a career with Deloitte through campus recruitment

#### **Application process**

Just follow these simple guidelines to register in the Deloitte Careers website:

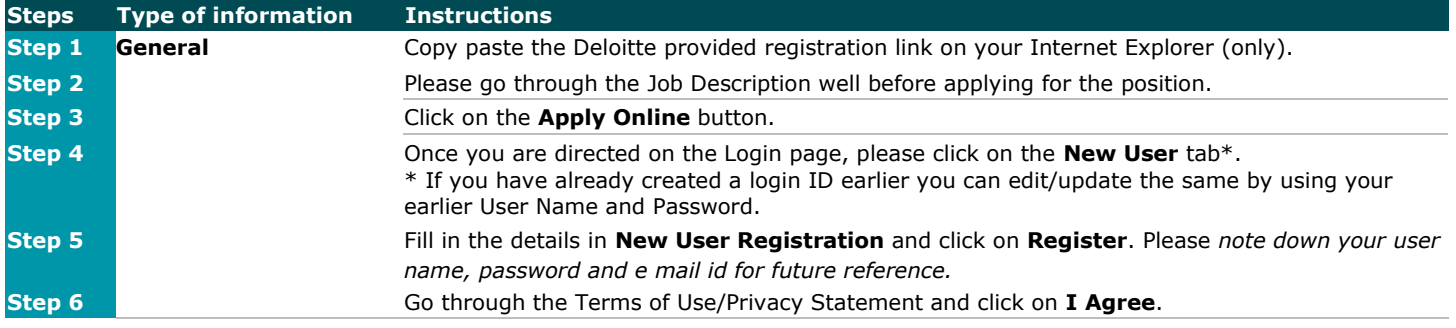

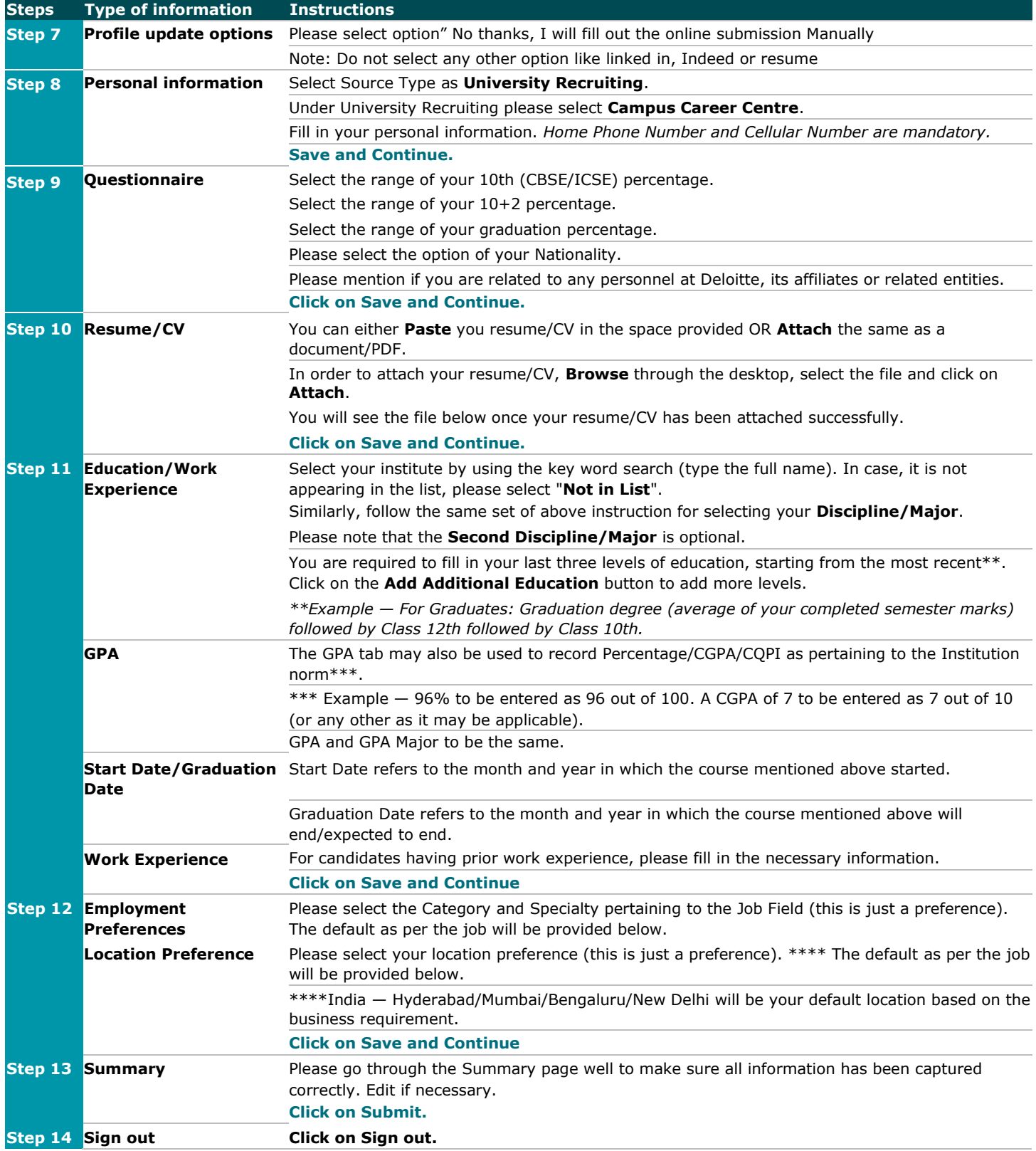

#### **Registering as a new candidate — sample**

### **Applying for: Campus Recruitment — Associate Analyst (Job Number: S11HUASA11-ENA) Summary**

This summary displays the information included in the job submission form. To modify some specific information, click "Edit" next to the relevant section.

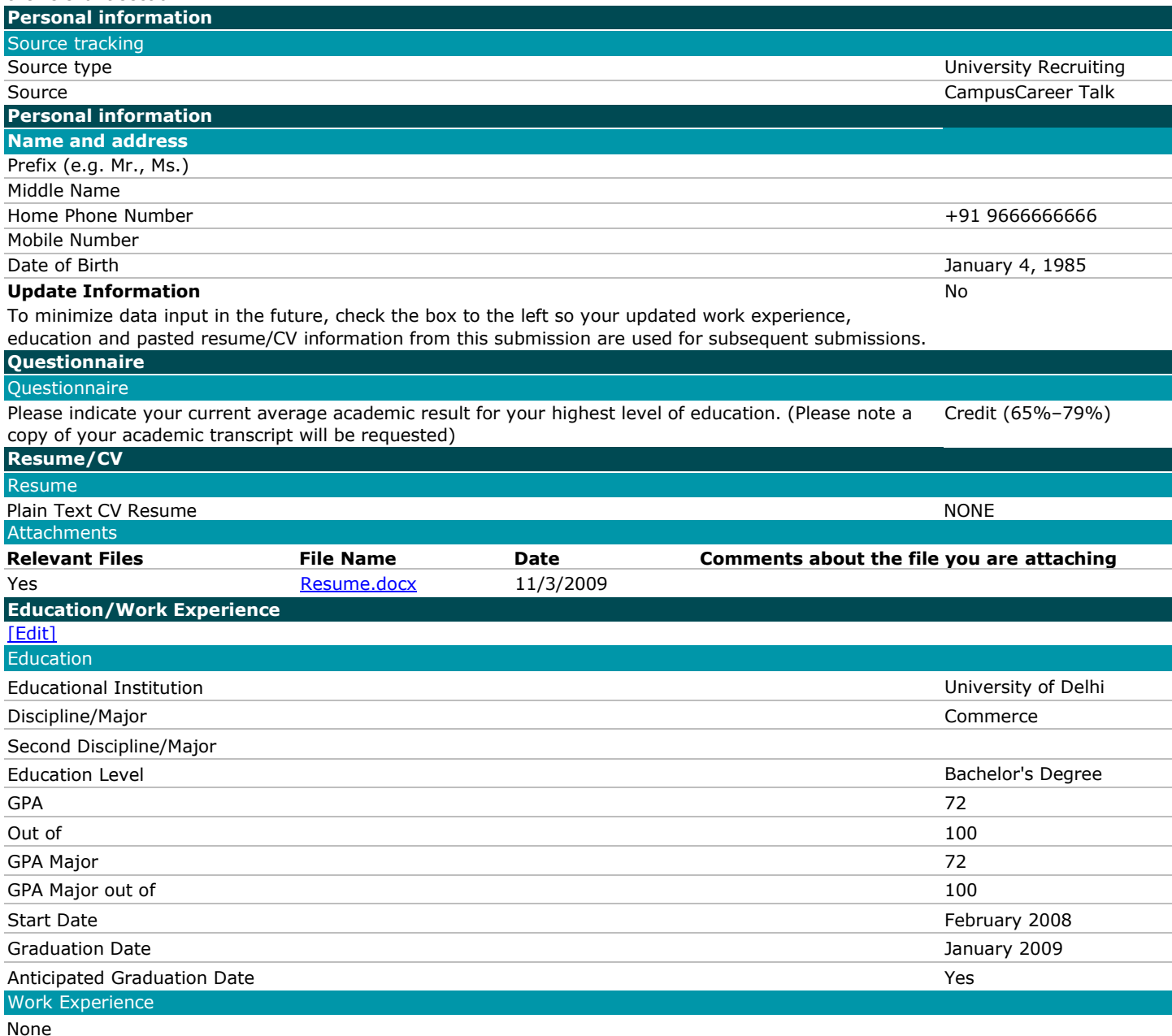

#### **About Deloitte**

Deloitte refers to one or more of Deloitte Touche Tohmatsu Limited, a UK private company limited by guarantee ("DTTL"), its network of member firms, and their related entities. DTTL and each of its member firms are legally separate and independent entities. DTTL (also referred to as "Deloitte Global") does not provide services to clients. In the United States, Deloitte refers to one or more of the US member firms of DTTL, their related entities that operate using the "Deloitte" name in the United States and their respective affiliates. Certain services may not be available to attest clients under the rules and regulations of public accounting. Please see [www.deloitte.com/about](https://www2.deloitte.com/us/en/legal/about-deloitte.html) to learn more about our global network of member firms.

Copyright © 2020 Deloitte Development LLC. All rights reserved.